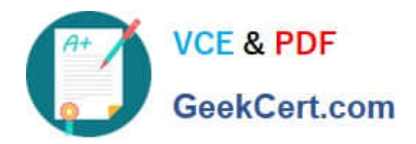

# **DEV-501Q&As**

Apex and Visualforce Controllers

# **Pass Salesforce DEV-501 Exam with 100% Guarantee**

Free Download Real Questions & Answers **PDF** and **VCE** file from:

**https://www.geekcert.com/dev-501.html**

100% Passing Guarantee 100% Money Back Assurance

Following Questions and Answers are all new published by Salesforce Official Exam Center

**C** Instant Download After Purchase

- **83 100% Money Back Guarantee**
- 365 Days Free Update
- 800,000+ Satisfied Customers

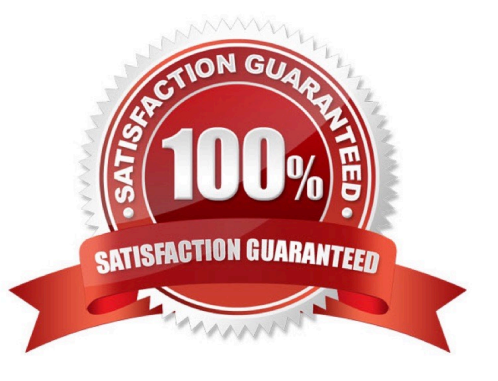

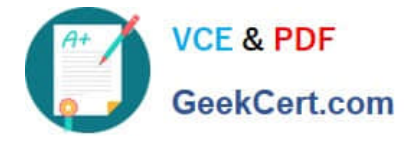

#### **QUESTION 1**

A text area input element. Use this component to get user input for a controller method that does not correspond to a field on a Salesforce object, for a value that requires a text area.

- A. apex:inputTextarea
- B. apex:facet
- C. apex:include
- D. apex:attribute
- Correct Answer: A

#### **QUESTION 2**

A data series to be rendered as bars in a Visualforce chart. At a minimum you must specify the fields in the data collection to use as X and Y values for each bar, as well as the X and Y axes to scale against.

Note: This component must be enclosed within an component. You can have multiple and components in a single chart.

- A. apex:barSeries
- B. apex:inputHidden
- C. apex:outputLink
- D. apex:outputField

Correct Answer: A

#### **QUESTION 3**

Universal Containers tracks Offers as an object in a recruiting application. Once an offer has been accepted by a candidate, there must be a value in a currency field called Actual Salary.

How would a developer meet this requirement?

- A. Create a workflow field update to set the property of the Actual Salary field to Required
- B. Create a field dependency between the Salary Amount and status of Accepted.
- C. Create a validation rule to make sure that the Actual Salary is not null whenever an offer is accepted.
- D. Create a validation rule to make Actual Salary required each time the offer record is saved.

Correct Answer: C

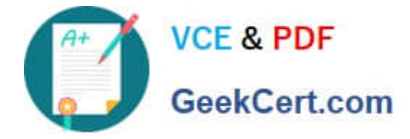

## **QUESTION 4**

In a recruiting application, a Position custom object is related to a Salary custom object. Sensitive information, such as current salary, is stored on the Salary object. All users should be able to at least view position information. However, only select individuals should be able to read salary records.

How should a developer accomplish this?

A. Create a lookup relationship between Position and Salary; set organization-wide defaults to Public Read-Only for Position and Private for Salary

B. Create a master-detail relationship between Position and Salary; set organization-wide defaults to Private for Position and Salary

C. Create a master-detail relationship between Position and Salary; set organization-wide defaults to Public Read only for Position and Private for Salary

D. Create a lookup relationship between Position and Salary; set organization-wide defaults to Private for Position and Salary

Correct Answer: A

## **QUESTION 5**

A graphic image, rendered with the HTML tag.

- A. apex:image
- B. apex:composition
- C. apex:actionStatus
- D. apex:componentBody

Correct Answer: A

[Latest DEV-501 Dumps](https://www.geekcert.com/dev-501.html) [DEV-501 VCE Dumps](https://www.geekcert.com/dev-501.html) [DEV-501 Exam Questions](https://www.geekcert.com/dev-501.html)